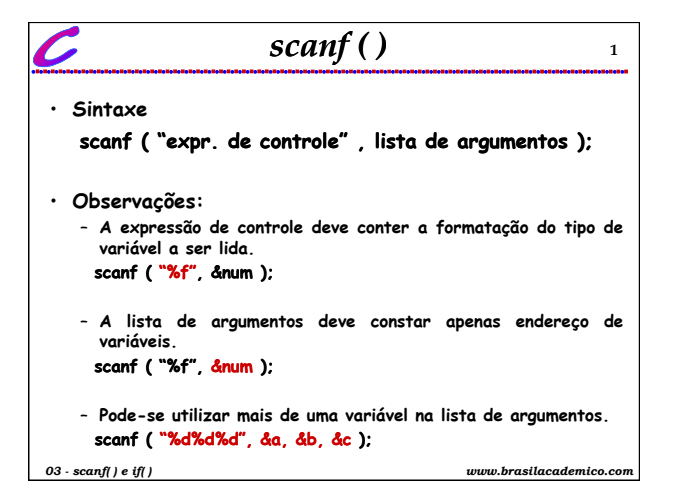

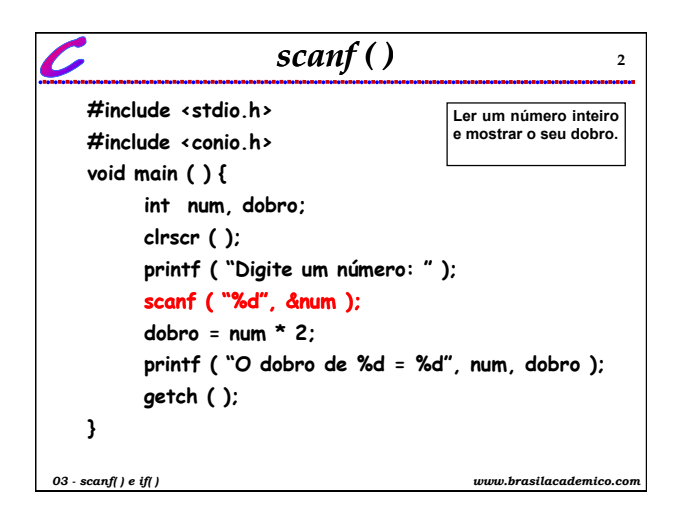

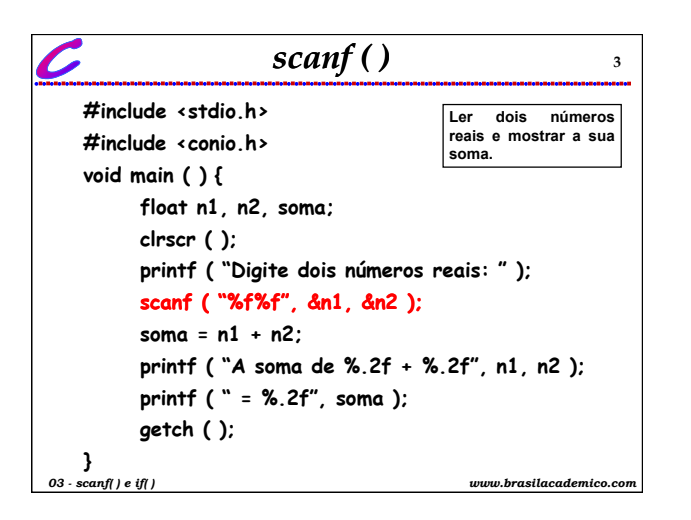

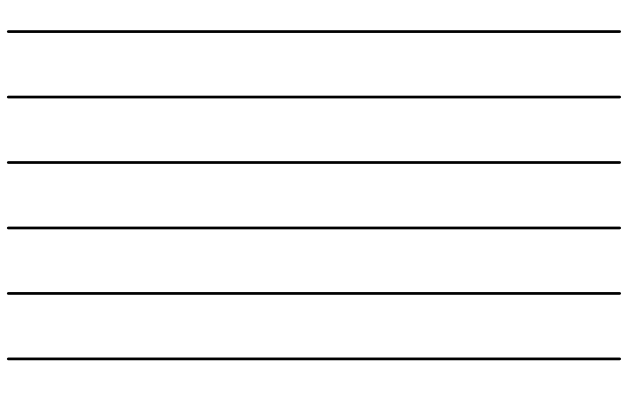

## *scanf ( )*

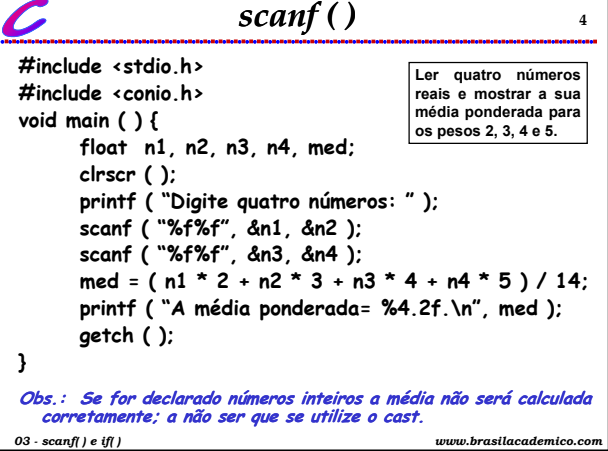

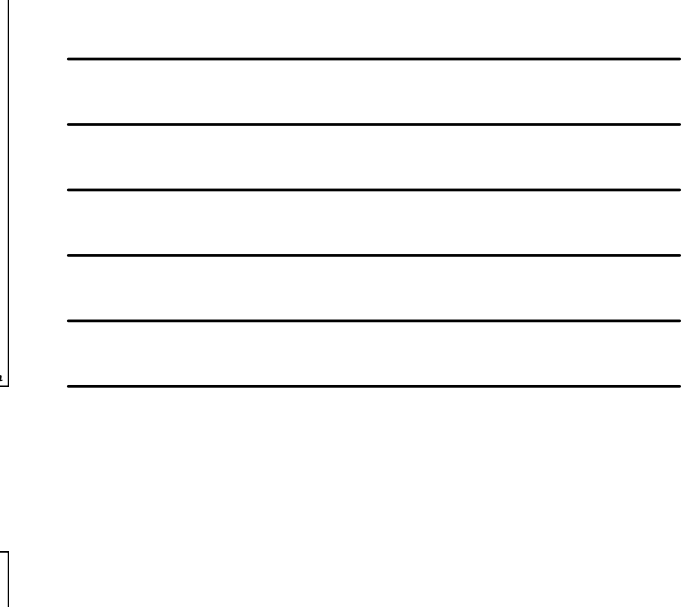

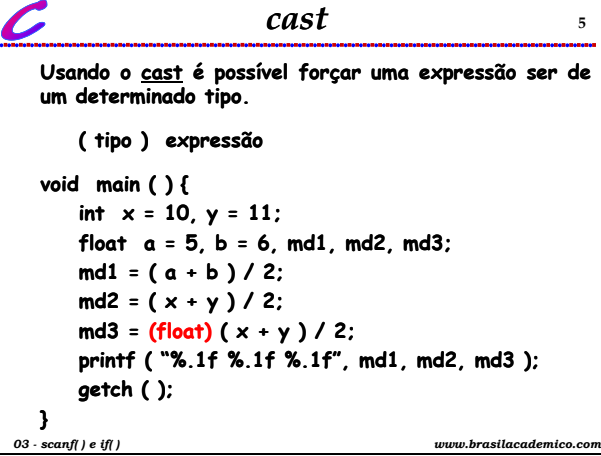

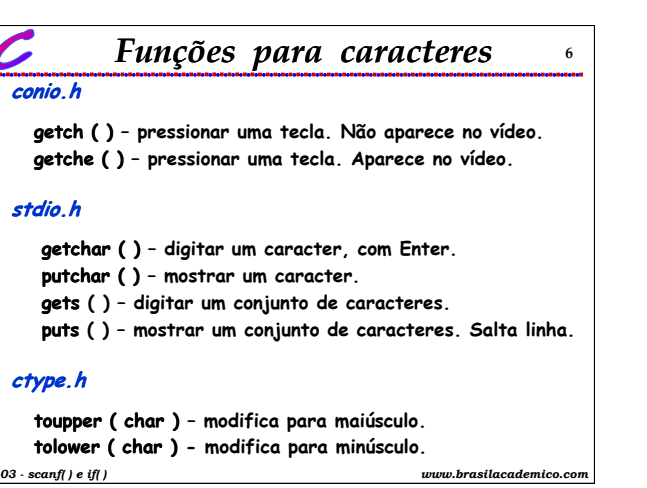

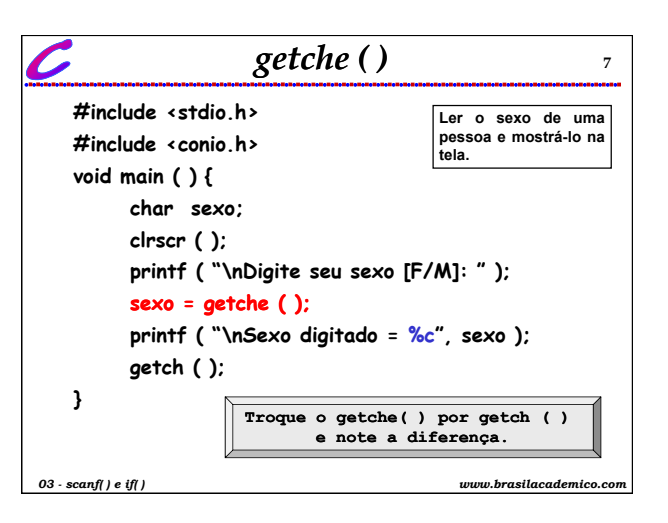

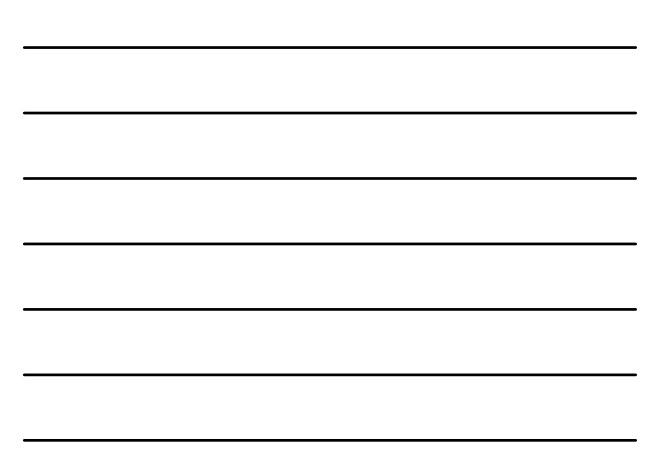

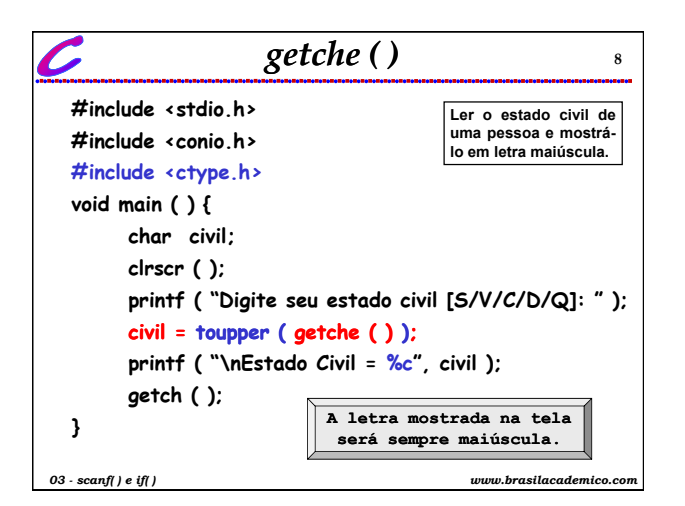

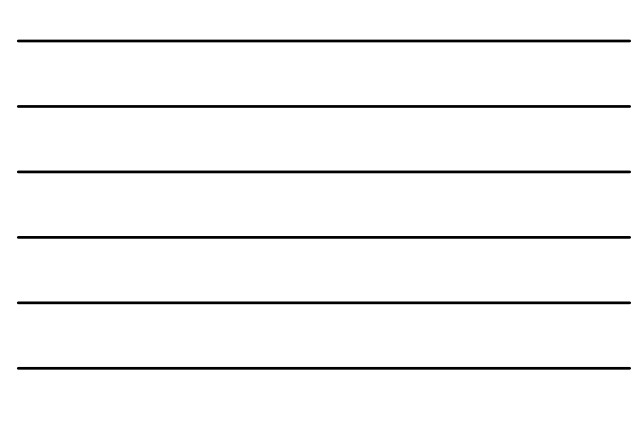

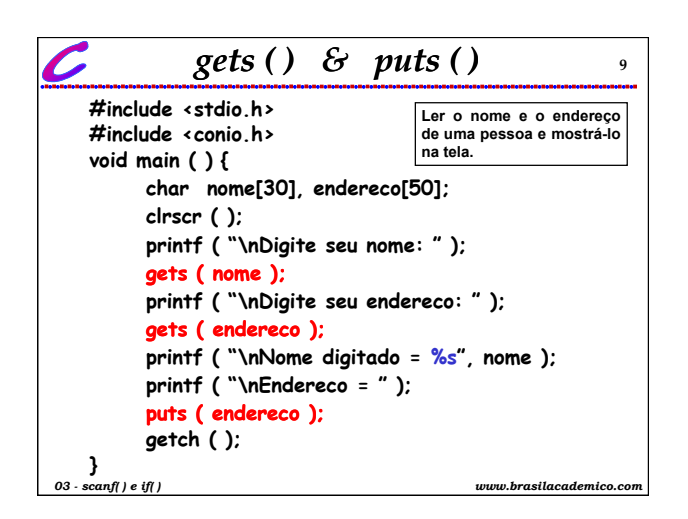

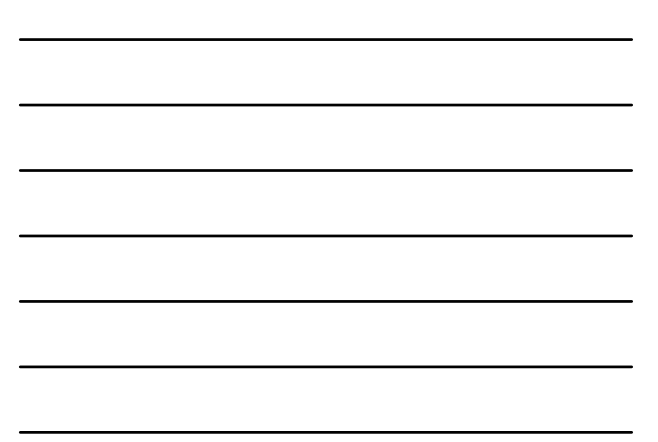

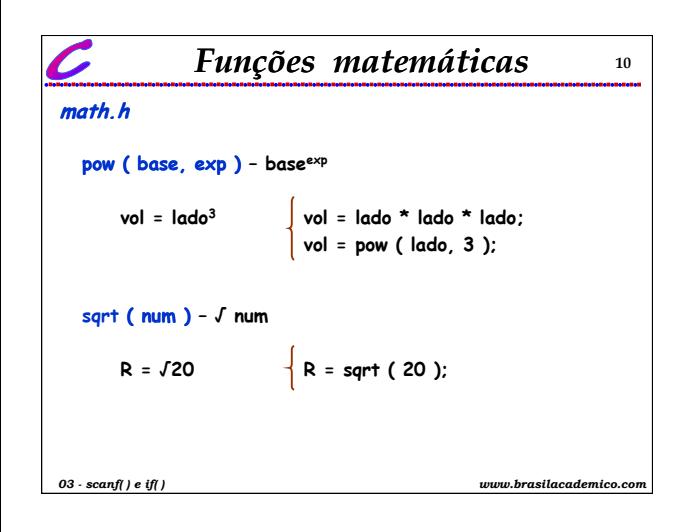

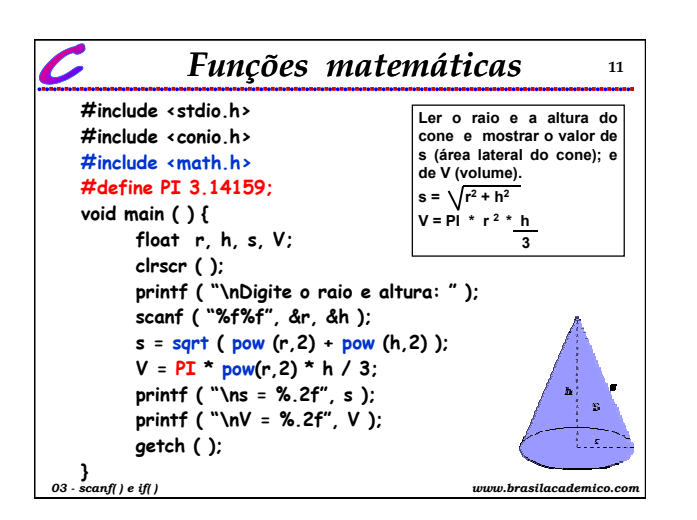

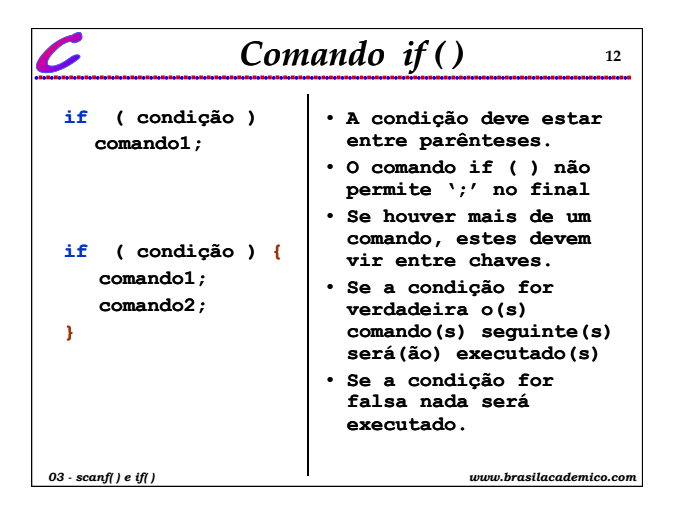

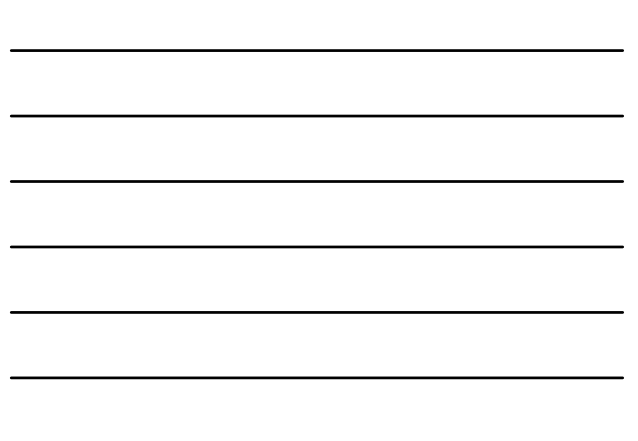

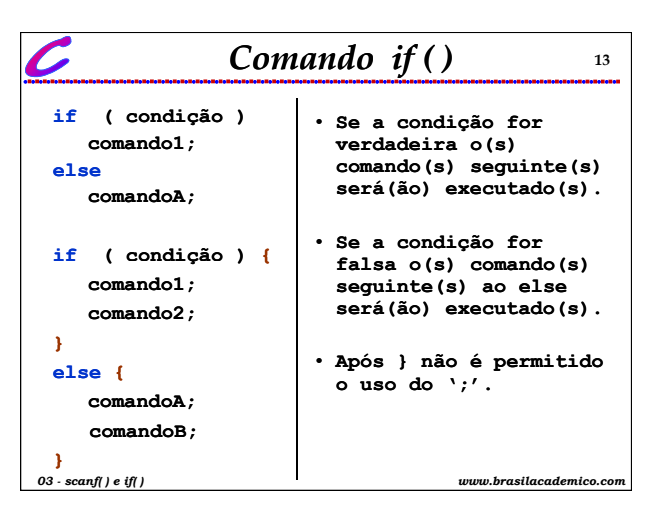

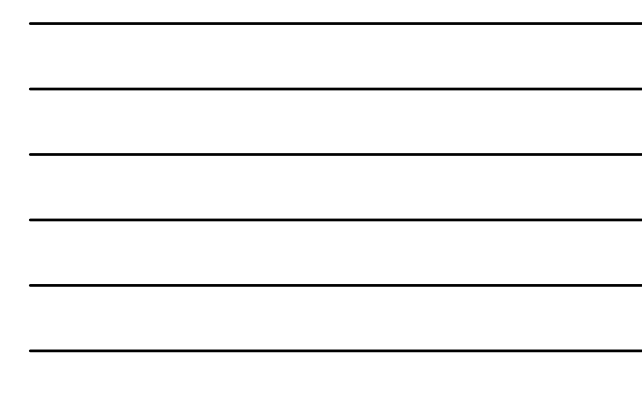

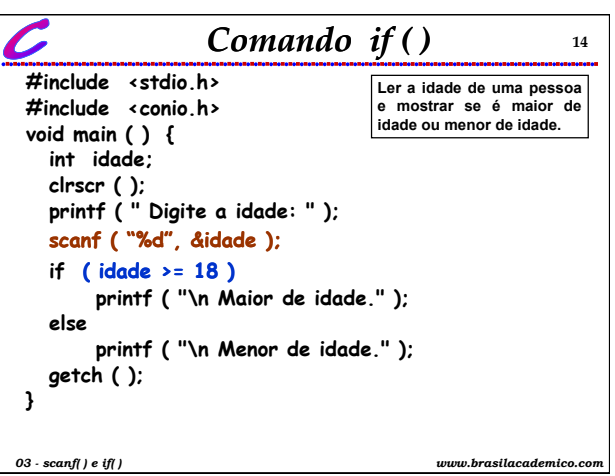

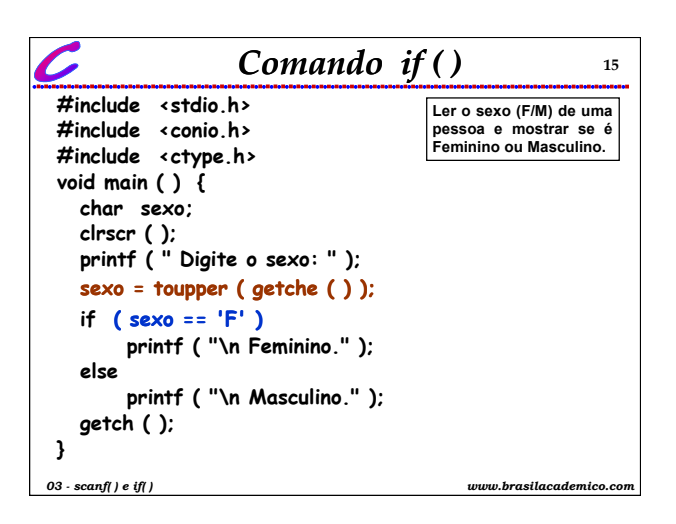

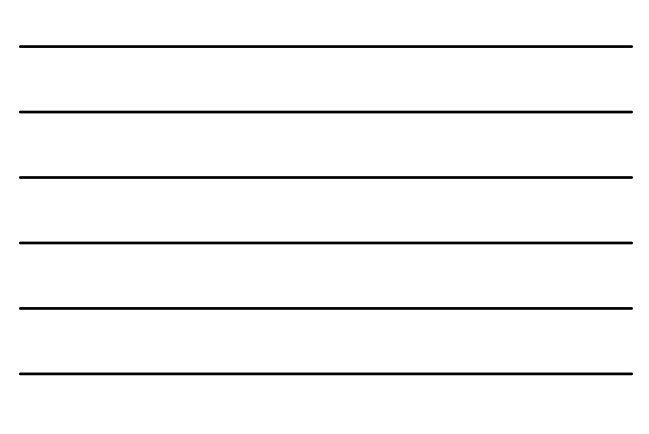

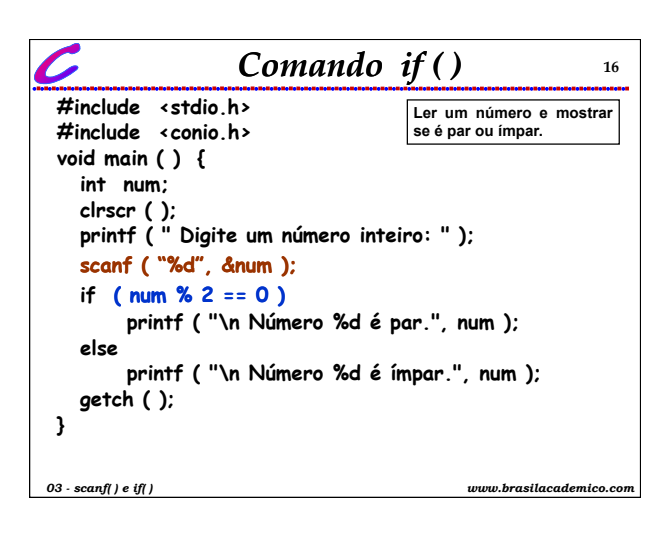

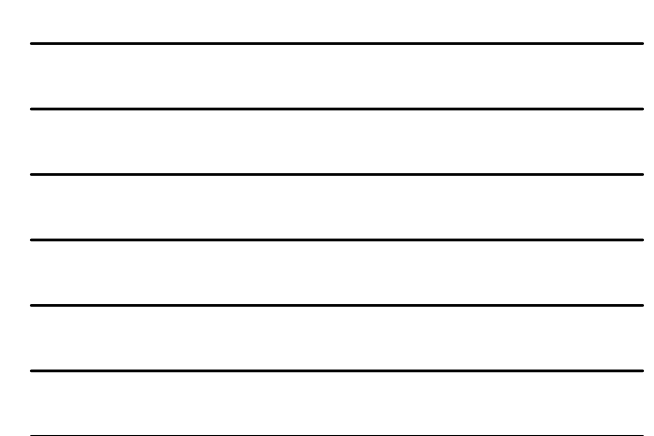

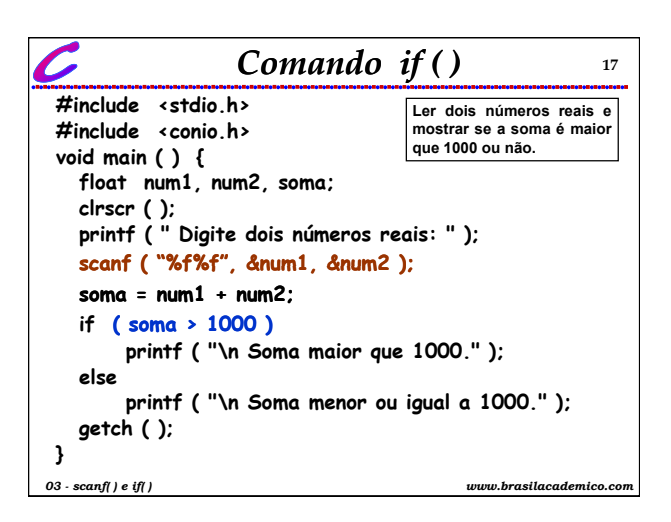

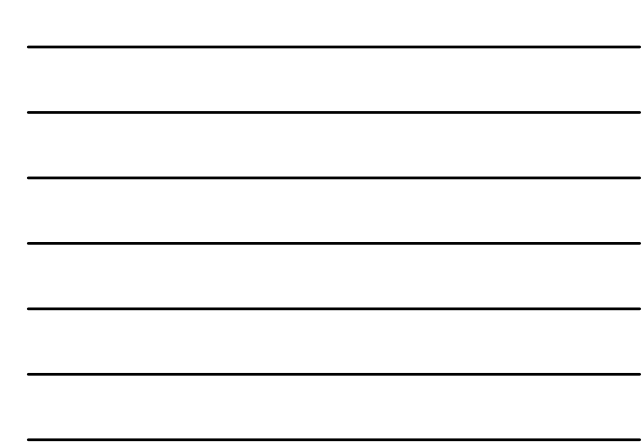

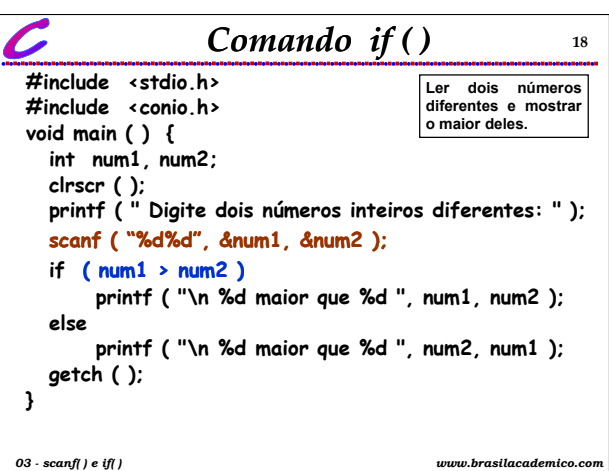

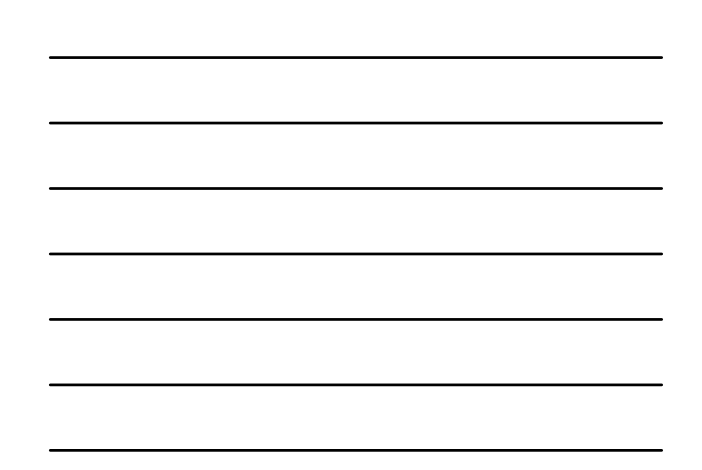

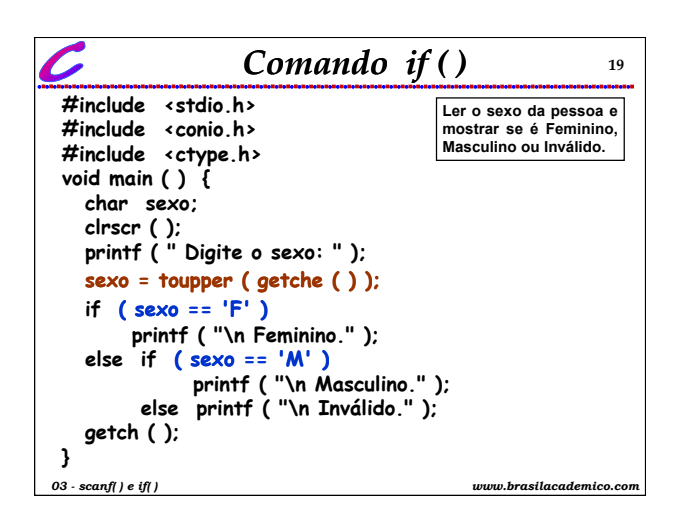

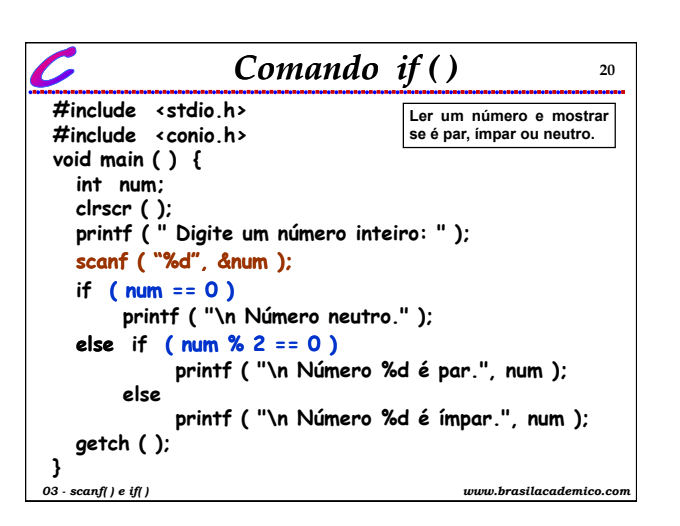

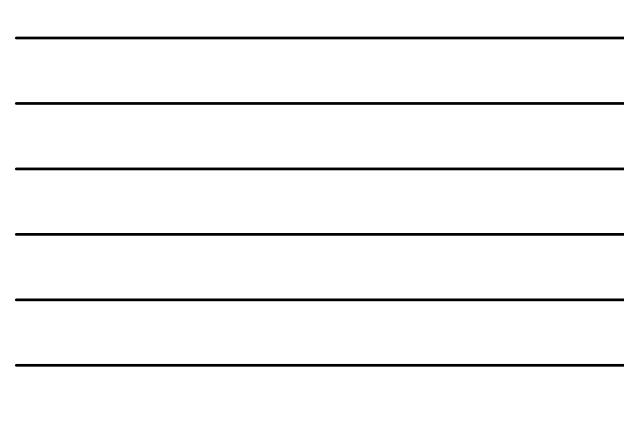

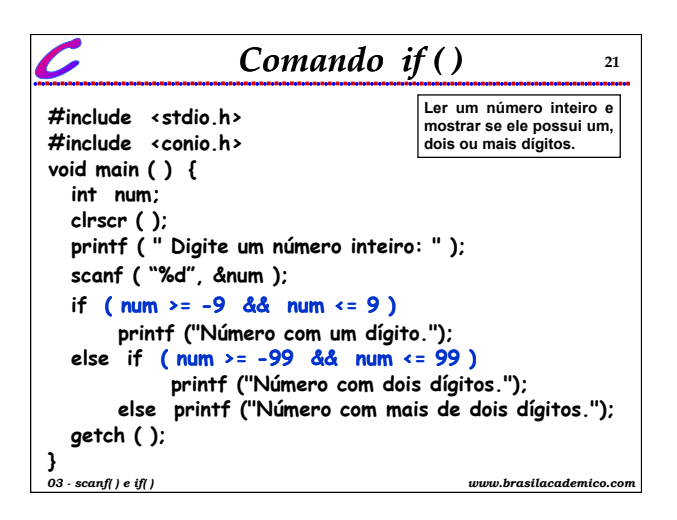

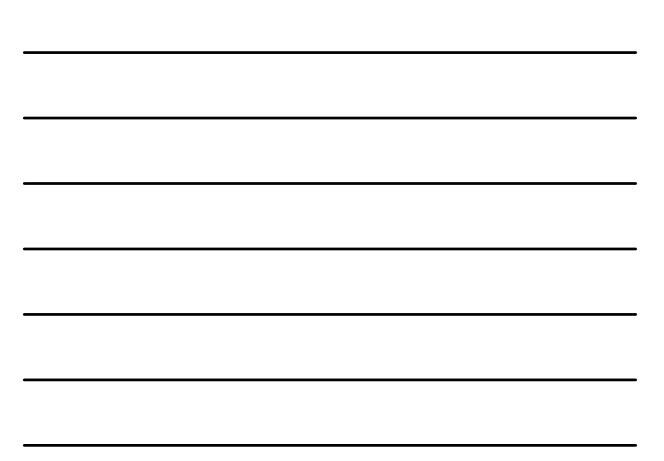

## *Exercícios – scanf ( )*

**22**

**Elaborar um programa para:**

- **1. Ler três números reais e mostrar a média aritmética.**
- **2. Ler um caracter e mostrar seu valor em decimal, octal e hexadecimal.**
- **3 Ler o valor do lado de um quadrado e mostrar sua 3. área e seu perímetro.**
	- **area = lado2 perim = 4 . lado**
- **4. Ler os valores da base e altura de um retângulo e mostrar seu perímetro e sua área.**
- **perim = 2 ( base + altura ) area = base . altura**
- **5. Ler o valor do lado de um cubo e mostrar sua área e seu volume. area = 6 . lado2 volume = lado3** *03 - scanf( ) e if( ) www.brasilacademico.com*

## $Exercise 5 - if ( )$

- **6. Ler um número e mostrar se o número é positivo, negativo ou neutro.**
- **7. Ler um número inteiro e mostrar se ele é par ou ímpar.**
- **8. Ler dois números e mostrar uma mensagem indicando se são iguais ou qual deles é o maior.**
- **9. Ler três números e mostrar qual deles é menor. Suponha que os números são diferentes.**
- **10. Ler o estado civil de uma pessoa e mostrar uma mensagem dizendo se é viúvo, solteiro, casado, divorciado ou desquitado.**

*03 - scanf( ) e if( ) www.brasilacademico.com*

## *Exercícios – if ( )* **<sup>24</sup>**

- **11. Ler os coeficientes a, b e c de uma equação de segundo grau e calcular o delta. Mostrar o valor de delta e se o delta for negativo, a mensagem 'A equação não tem solução real'. Regra:** ∆ **= b2 – 4ac.**
- **12. Ler três números e mostrar o maior e o menor. Suponha que os números são diferentes.**
- **13. Ler três números e mostra-los em ordem crescente.**

*03 - scanf( ) e if( ) www.brasilacademico.com*

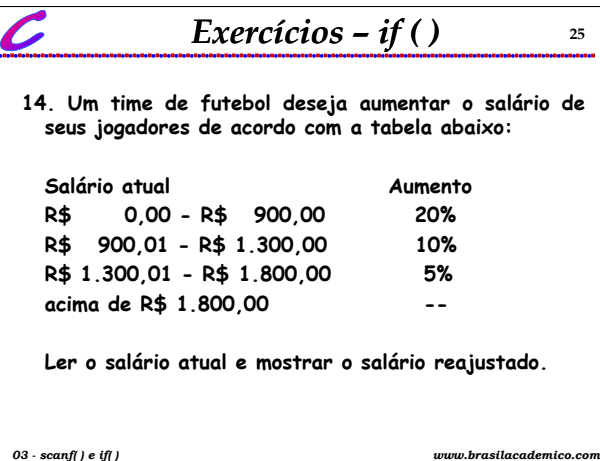

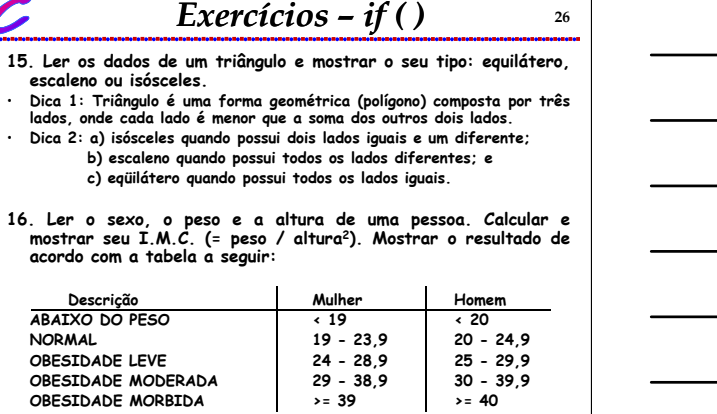

*03 - scanf( ) e if( ) www.brasilacademico.com*

 $\overline{\phantom{a}}$